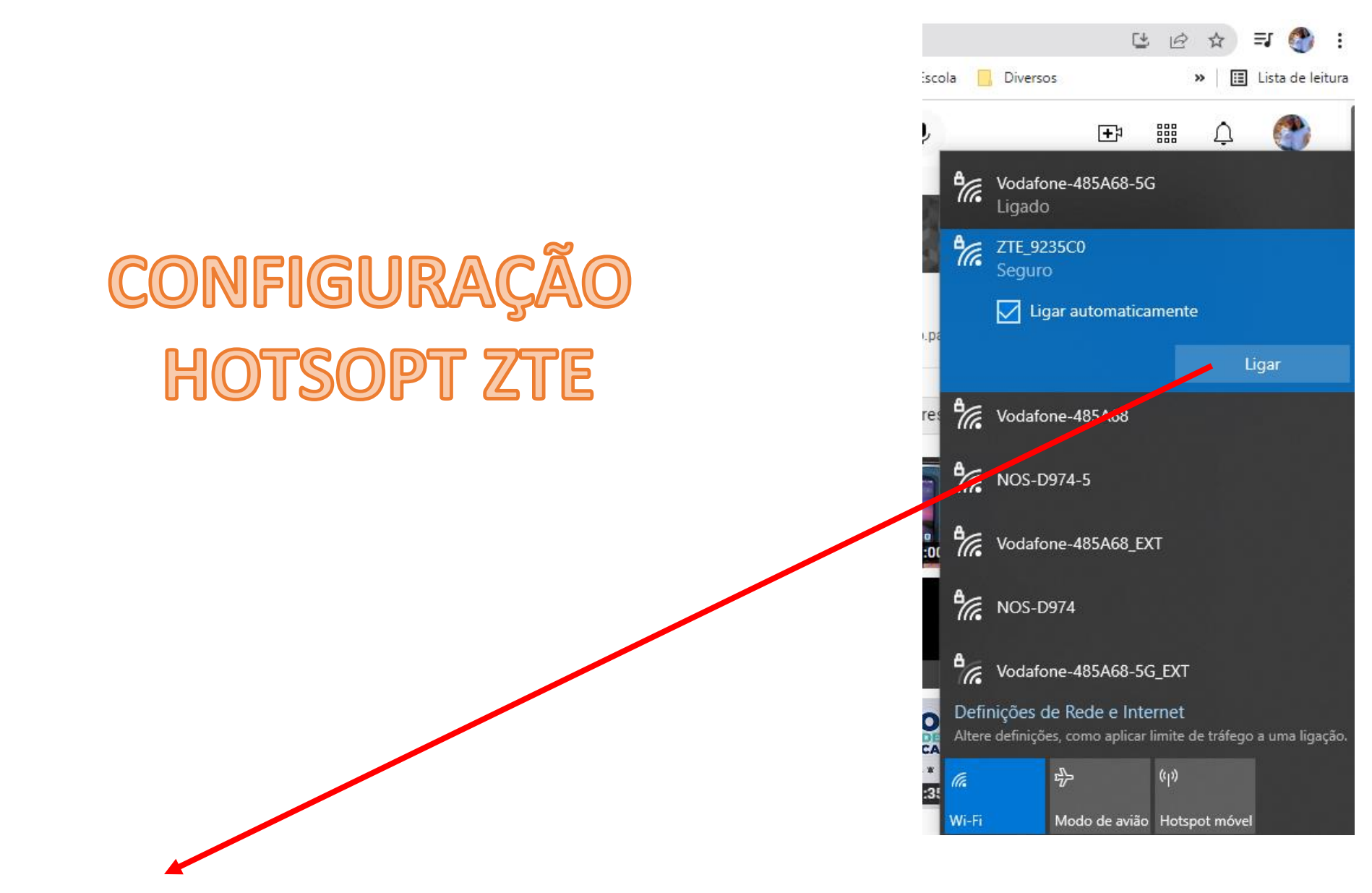

Após inserir o cartão *sim* no hotspot  $\rightarrow$  clicar no ligar e quando pedir a chave do WIFI, Inserir o **WIFI KEY** que se encontra na traseira do Hotspot → esperar que apareça ligado

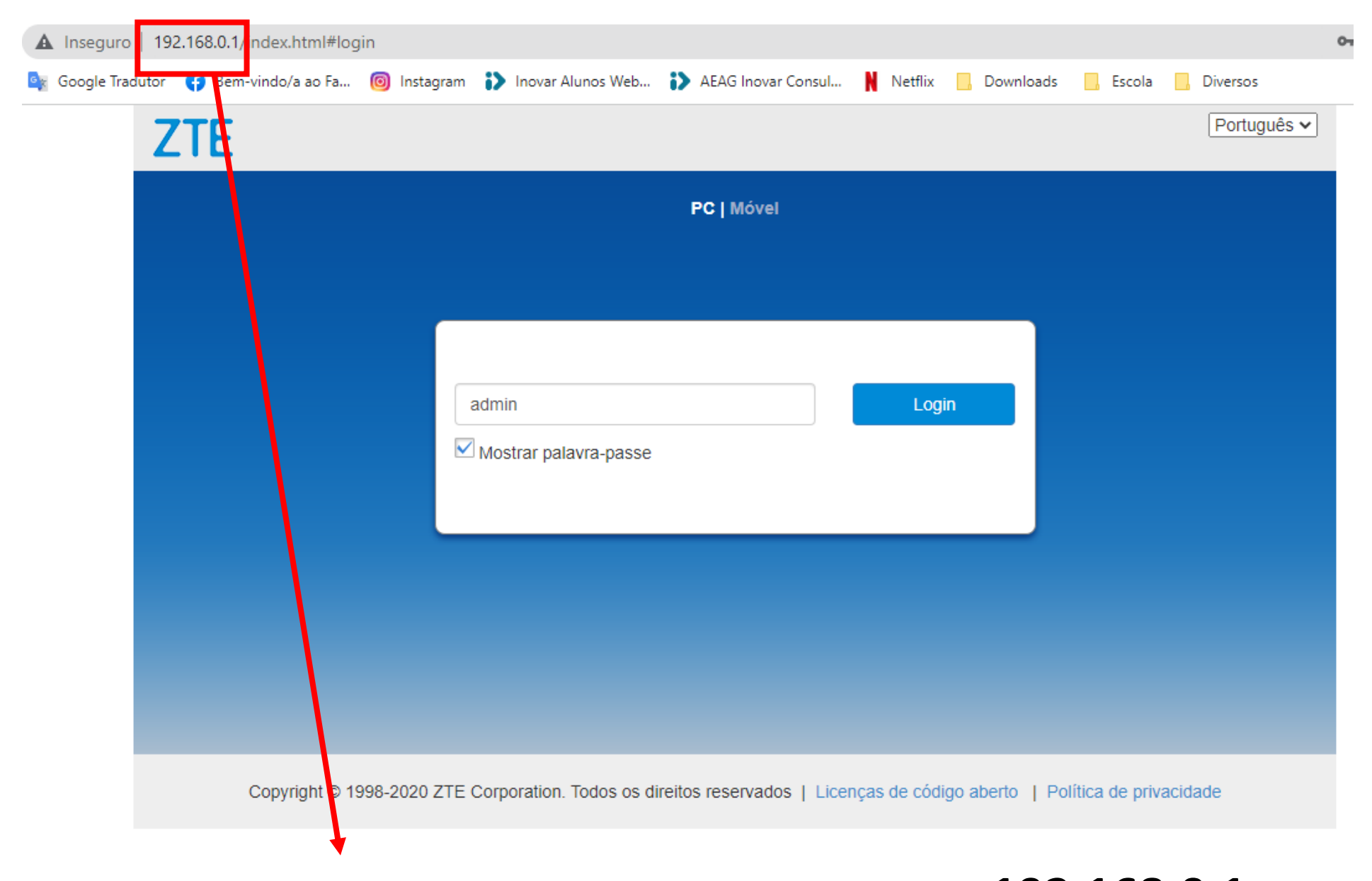

Digitar na barra de endereços de um browser: **192.168.0.1**

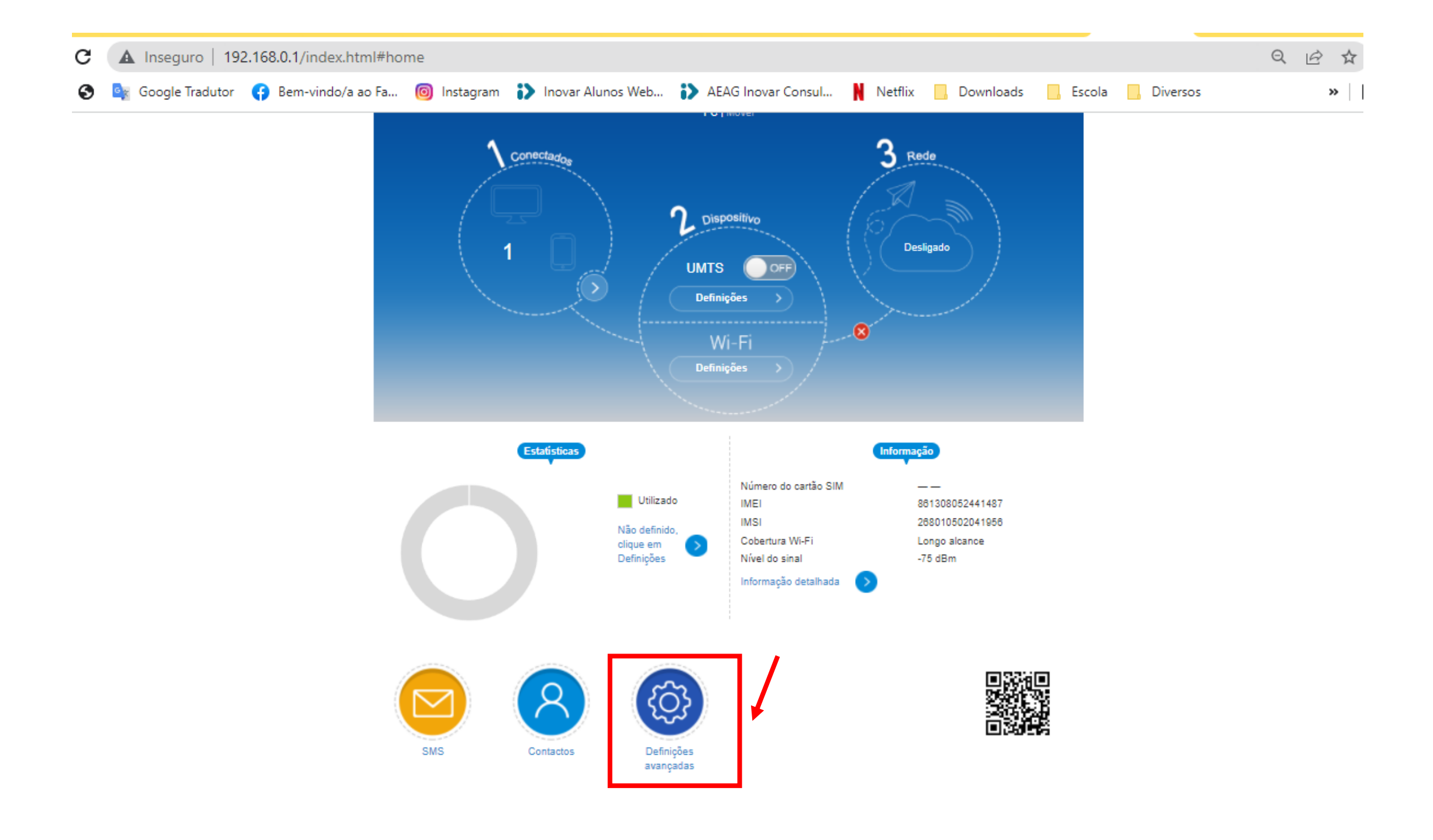

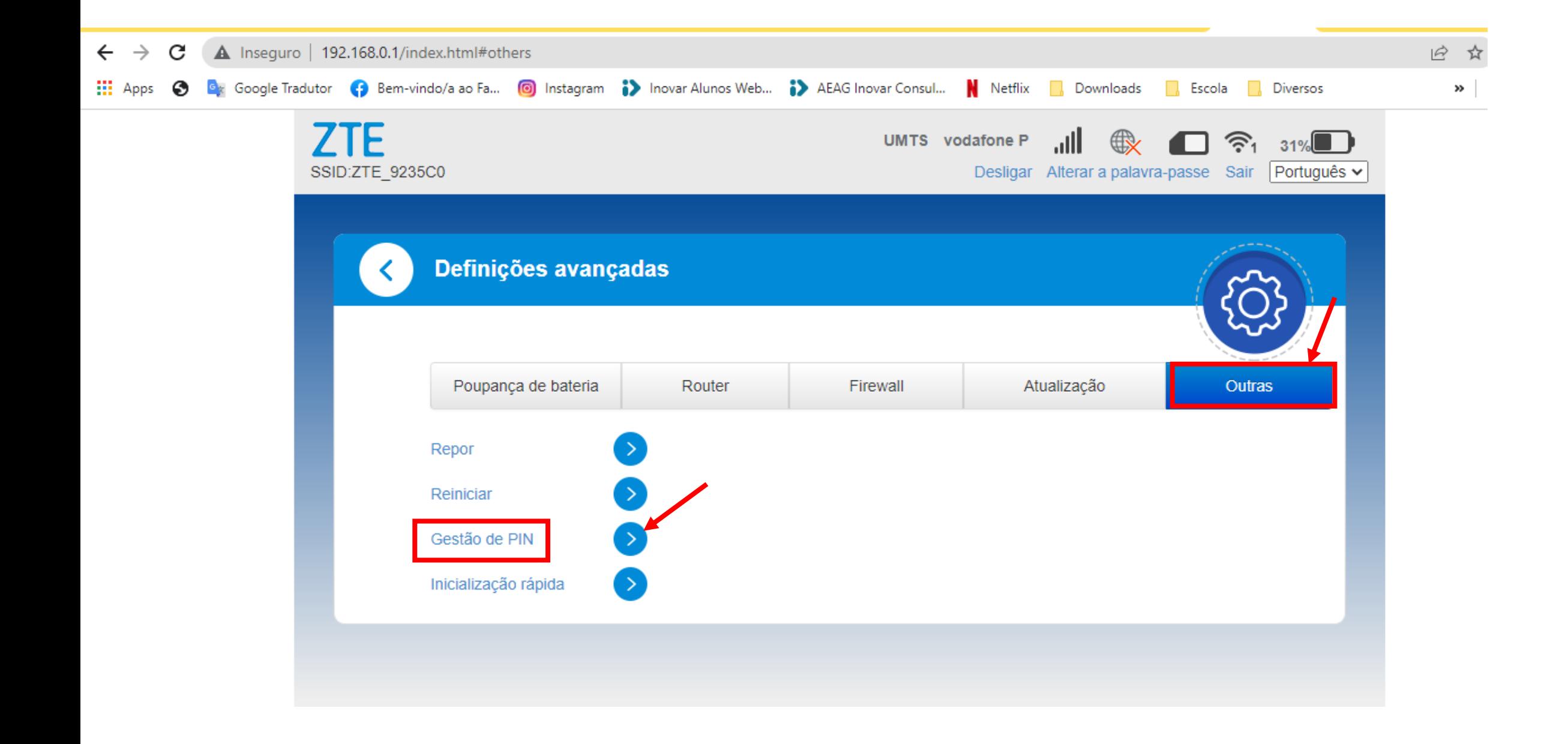

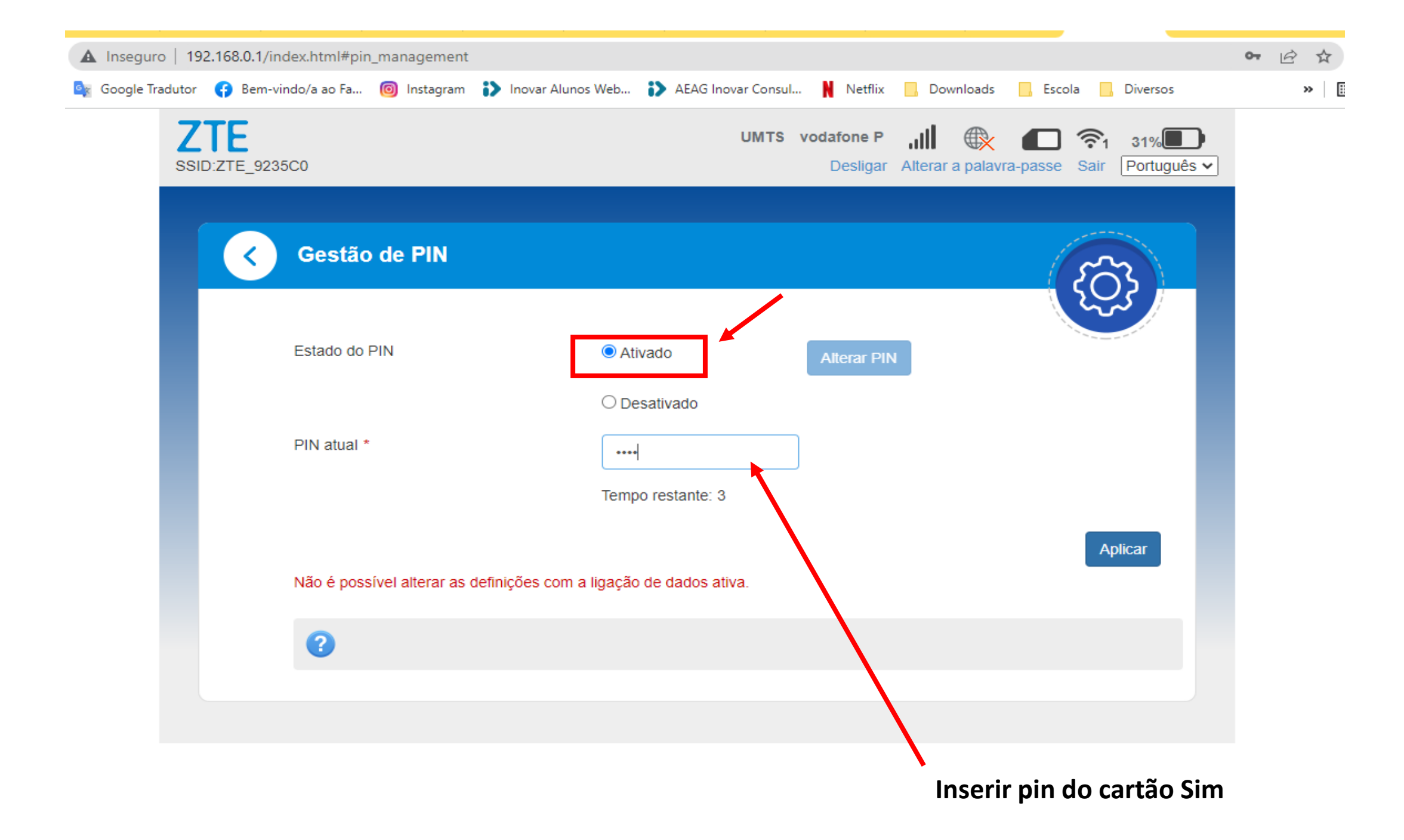

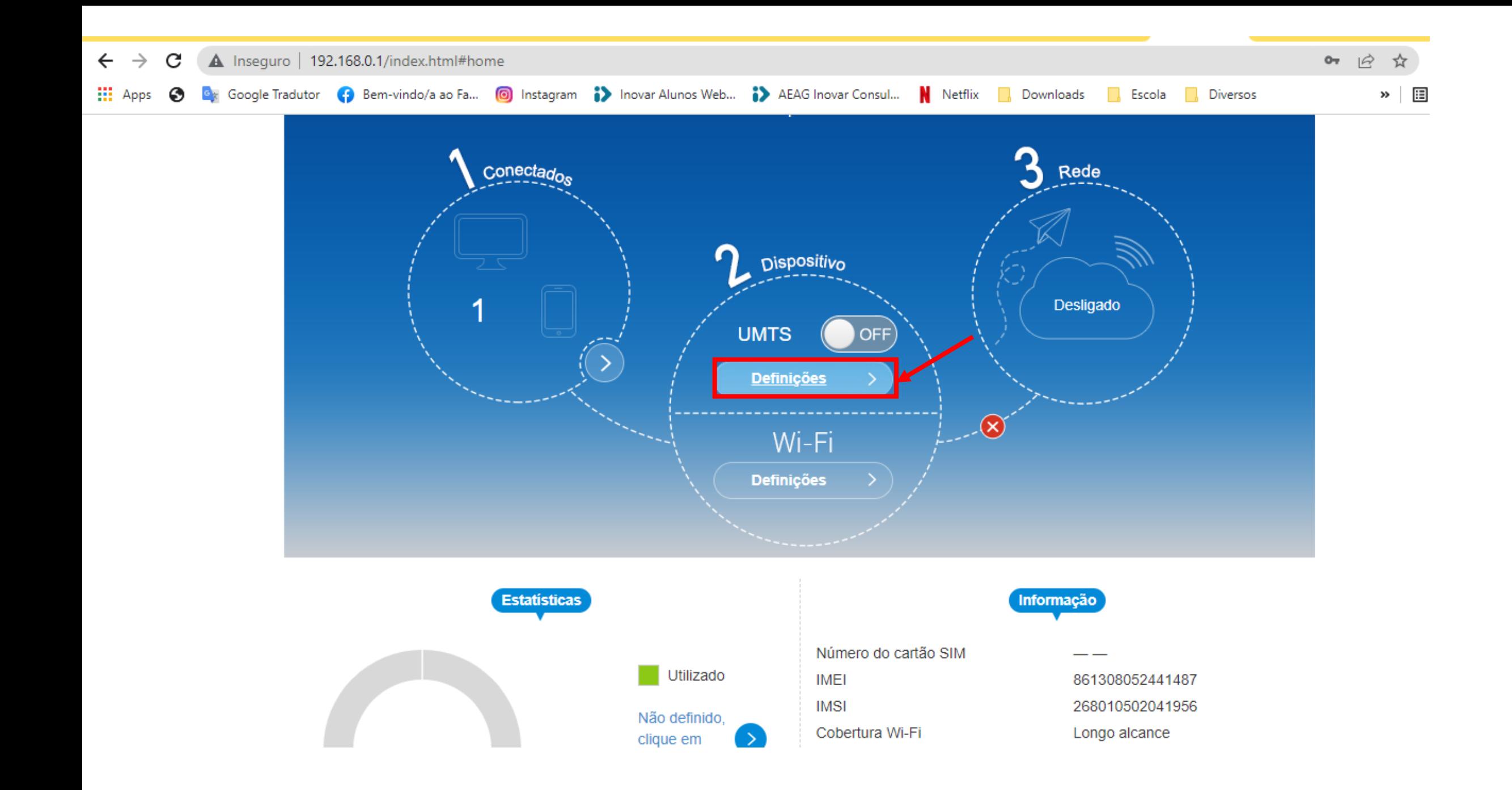

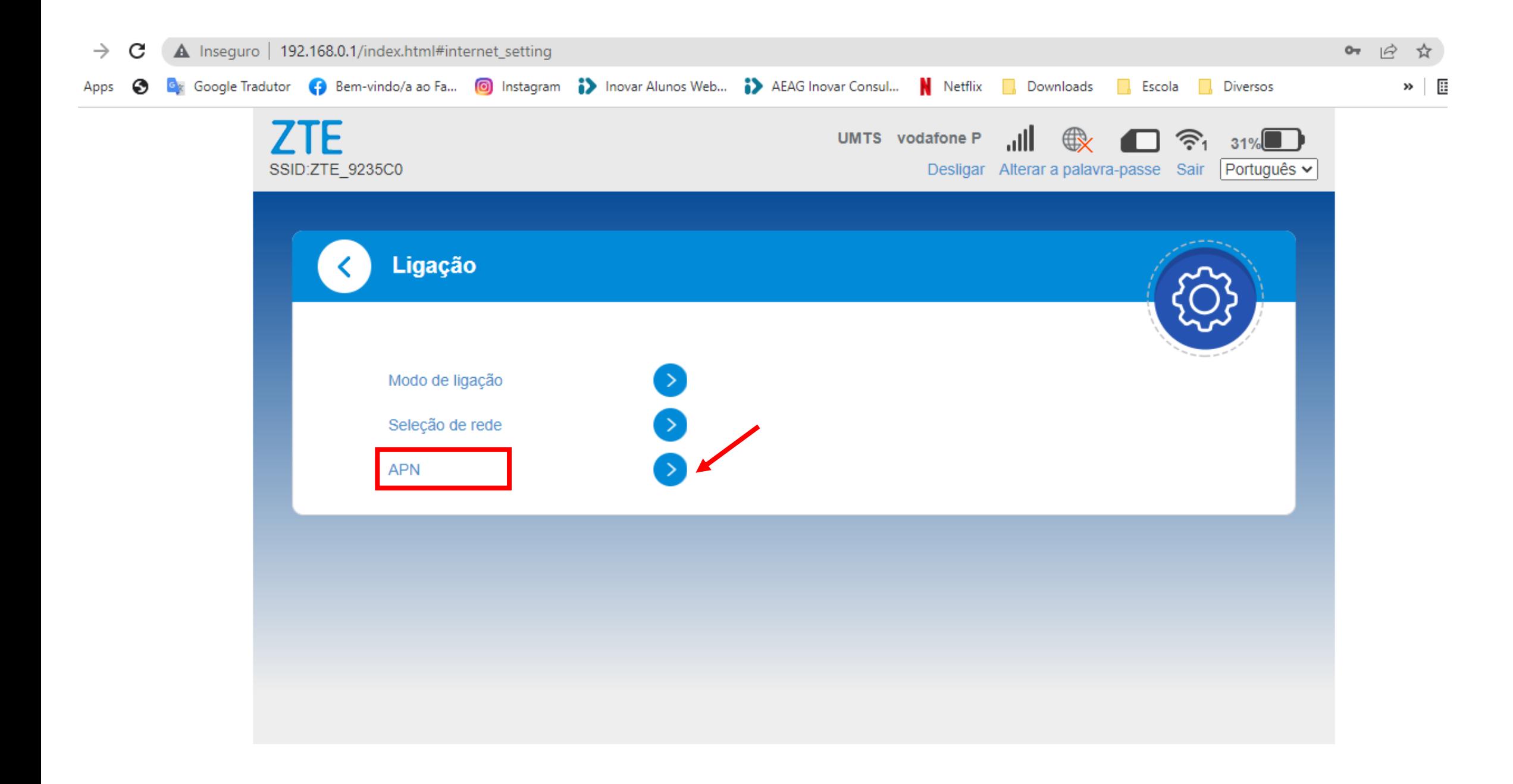

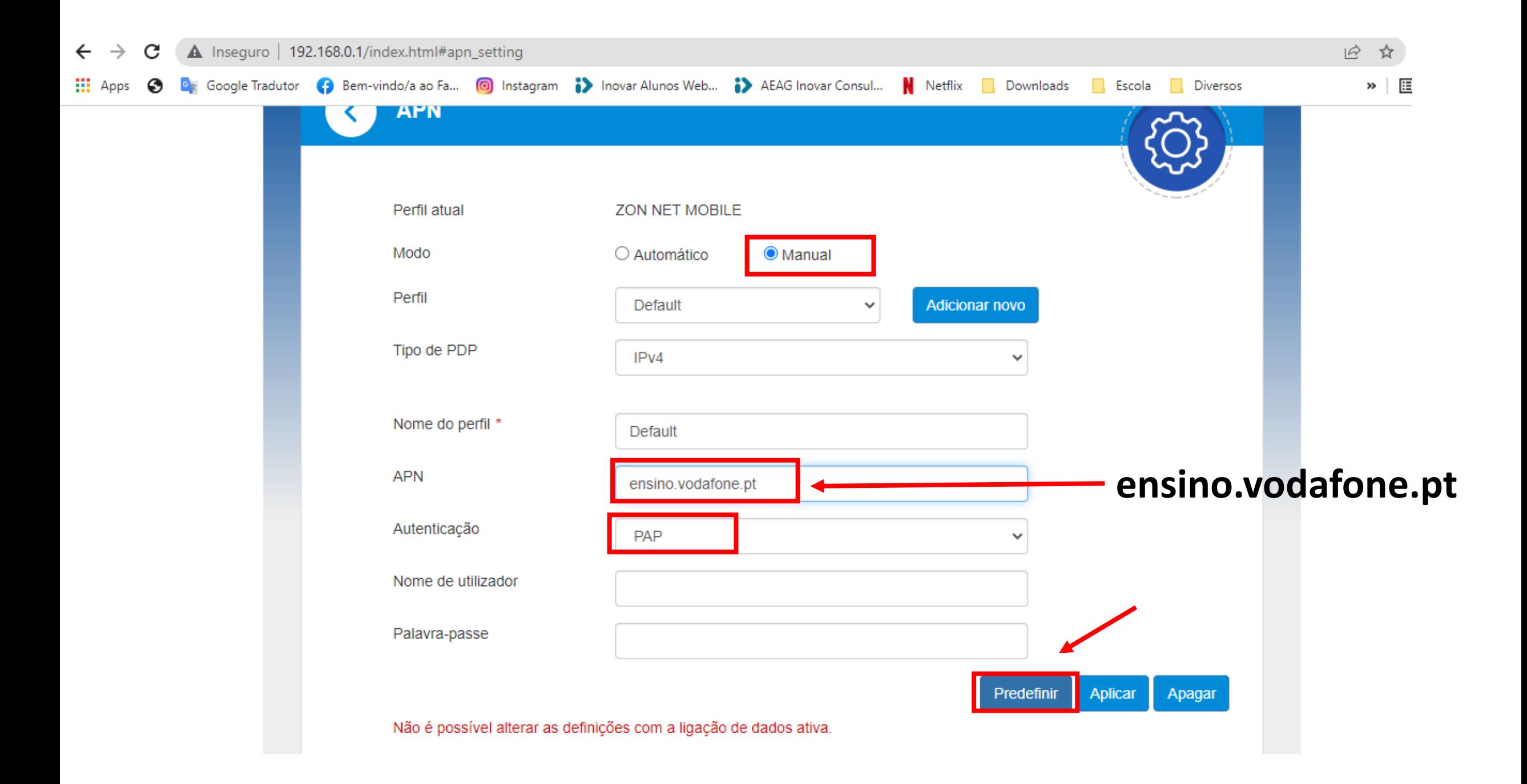

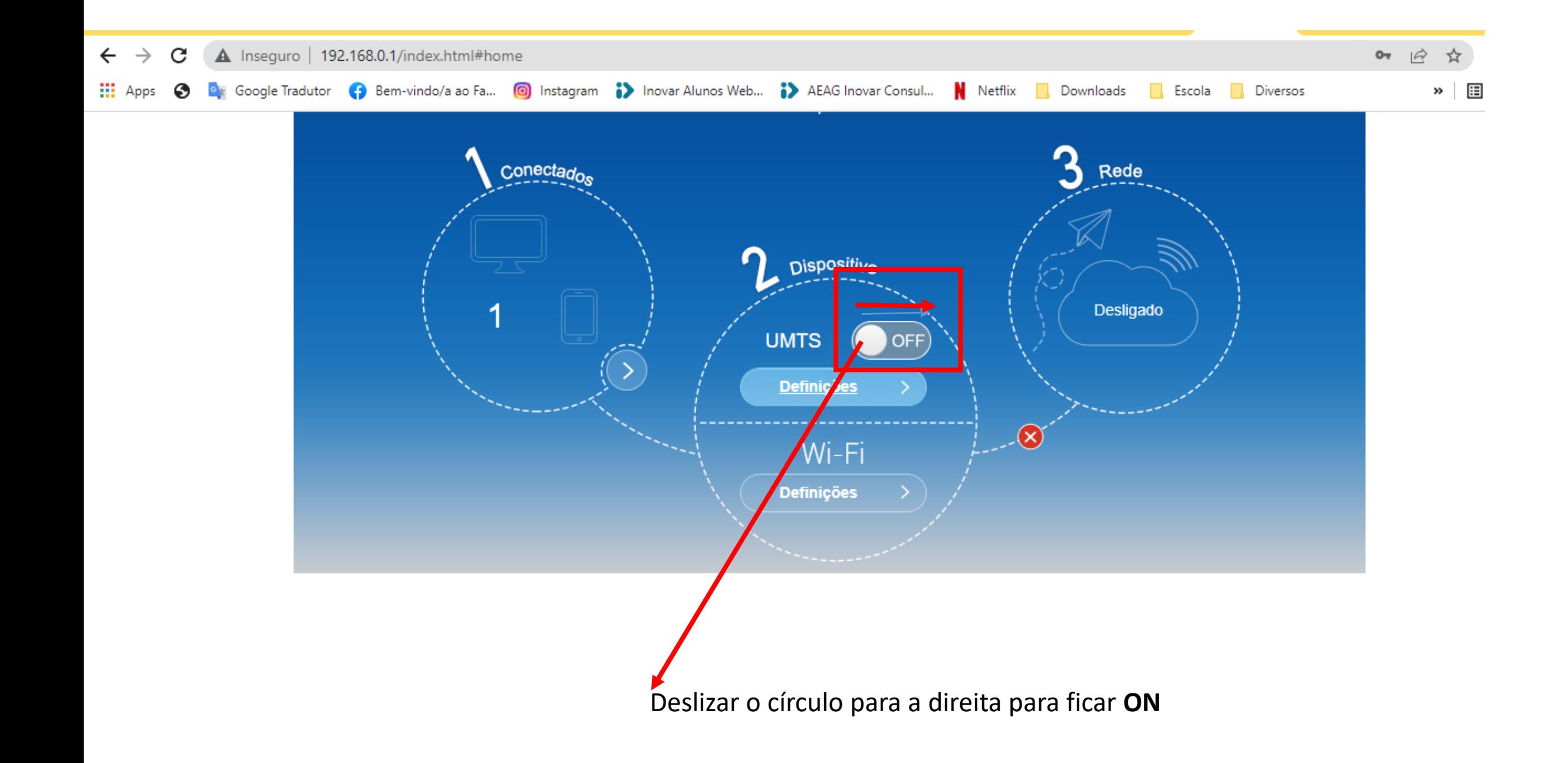

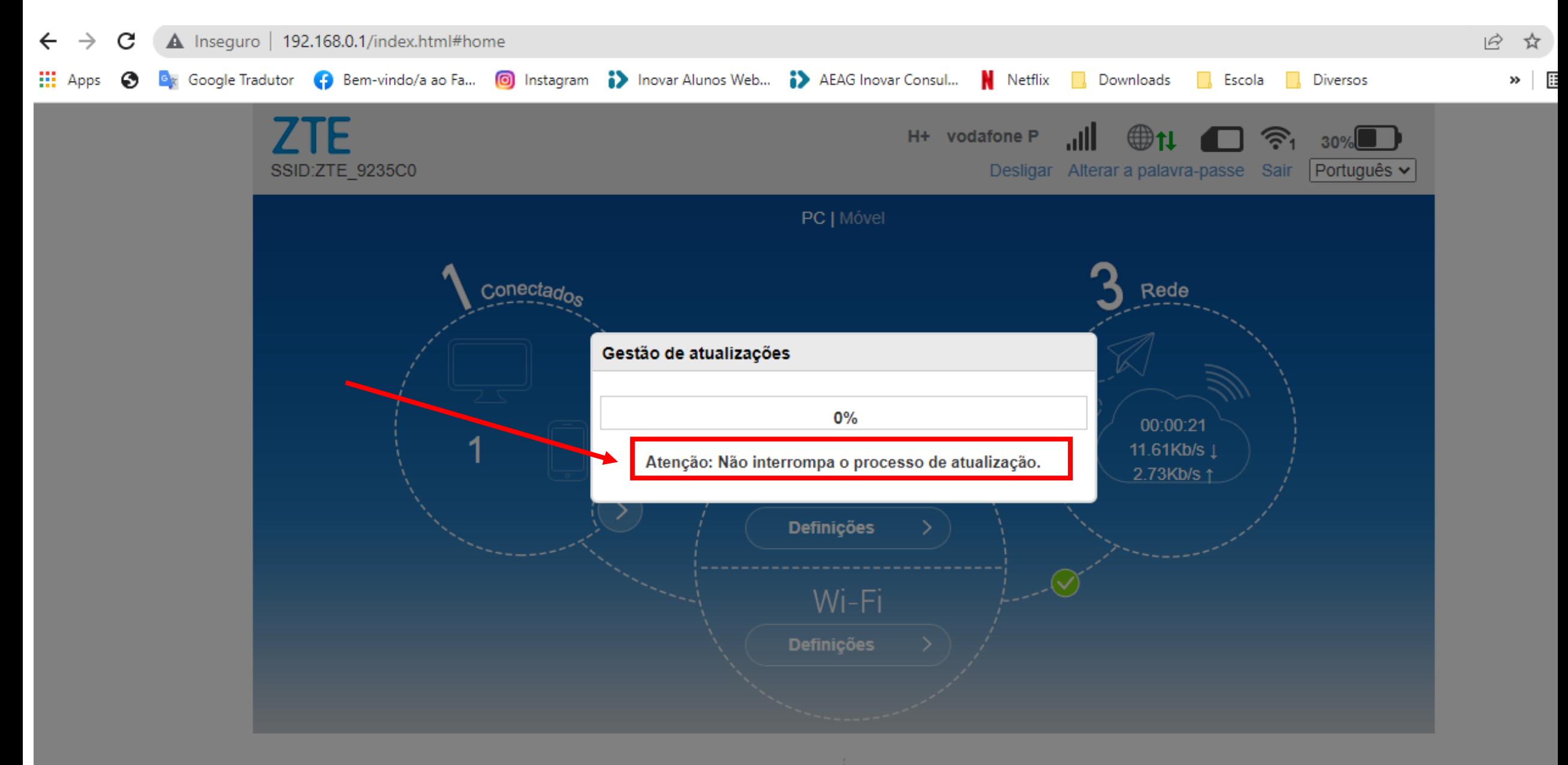

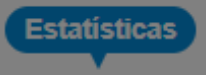

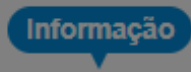

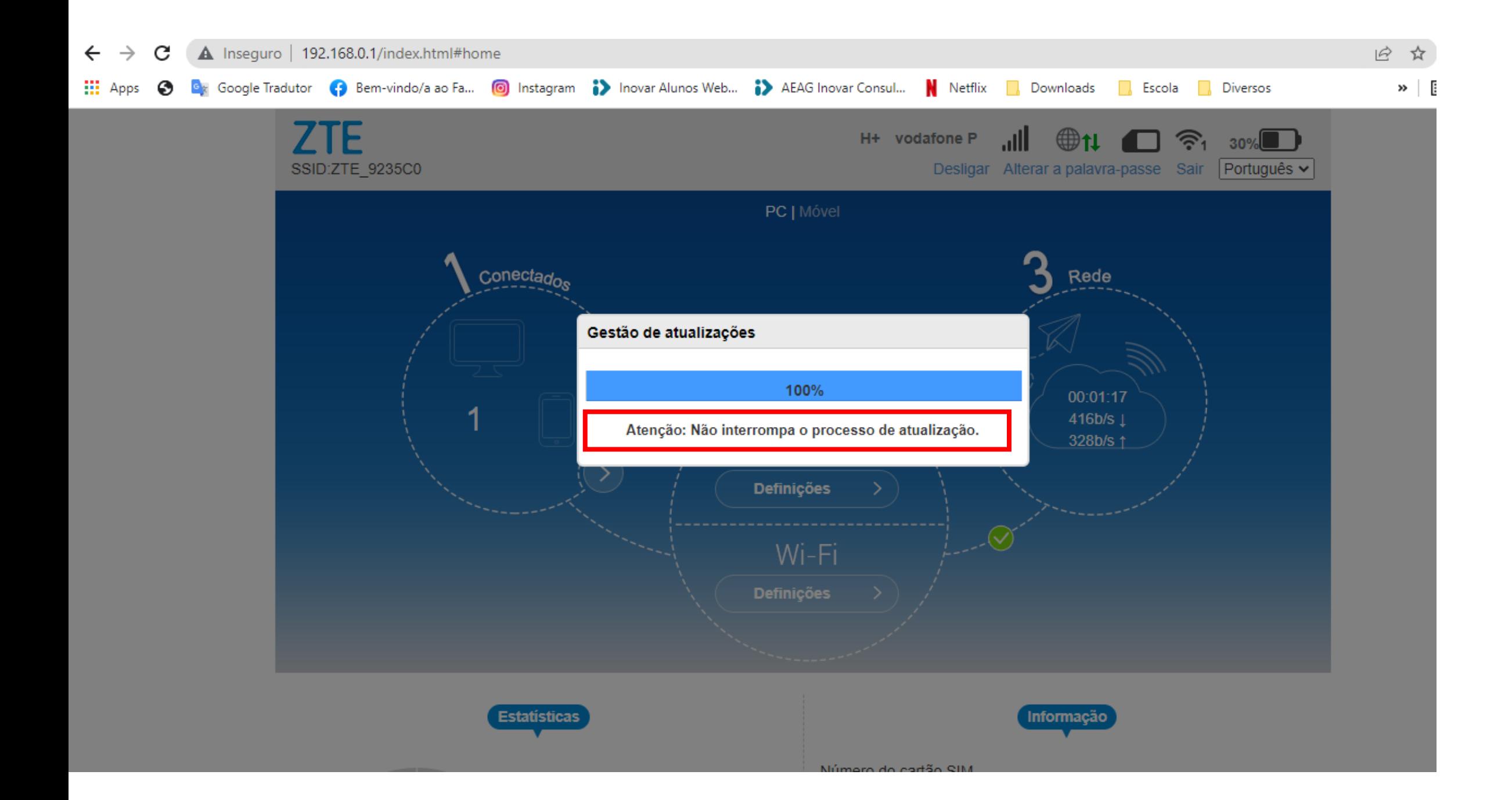

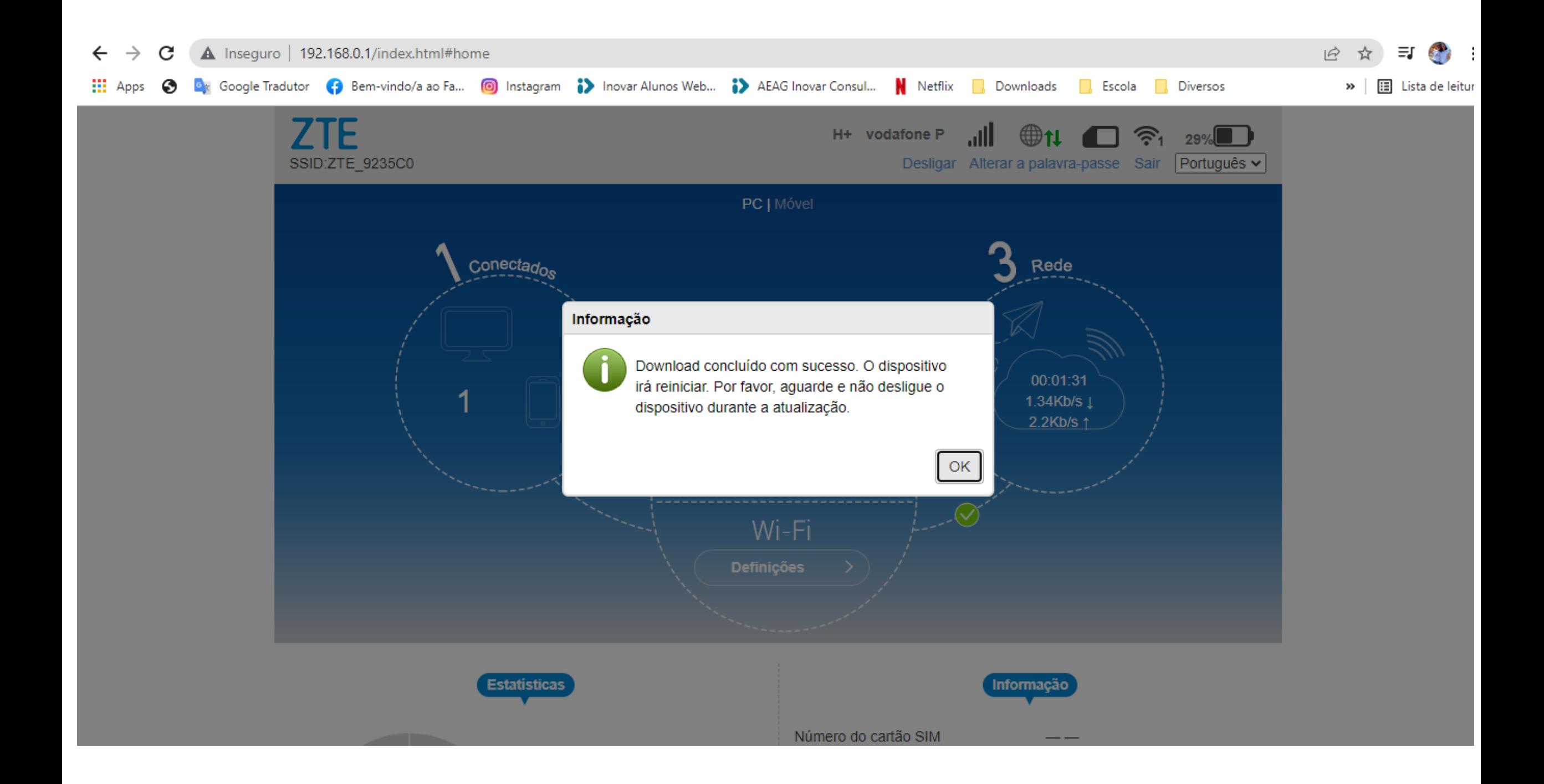